# COMPITO A

## **Esercizio 1**

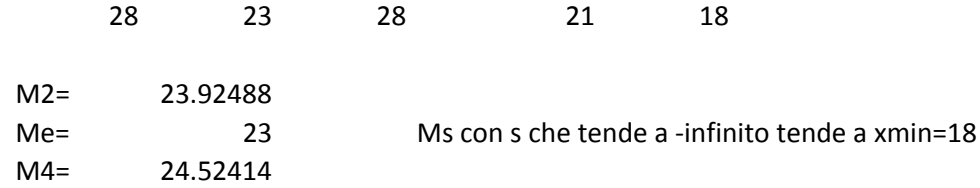

## **Esercizio**

#### **2** Oss. di seguito viene mostrato anche output non richiesto dall'esercizio

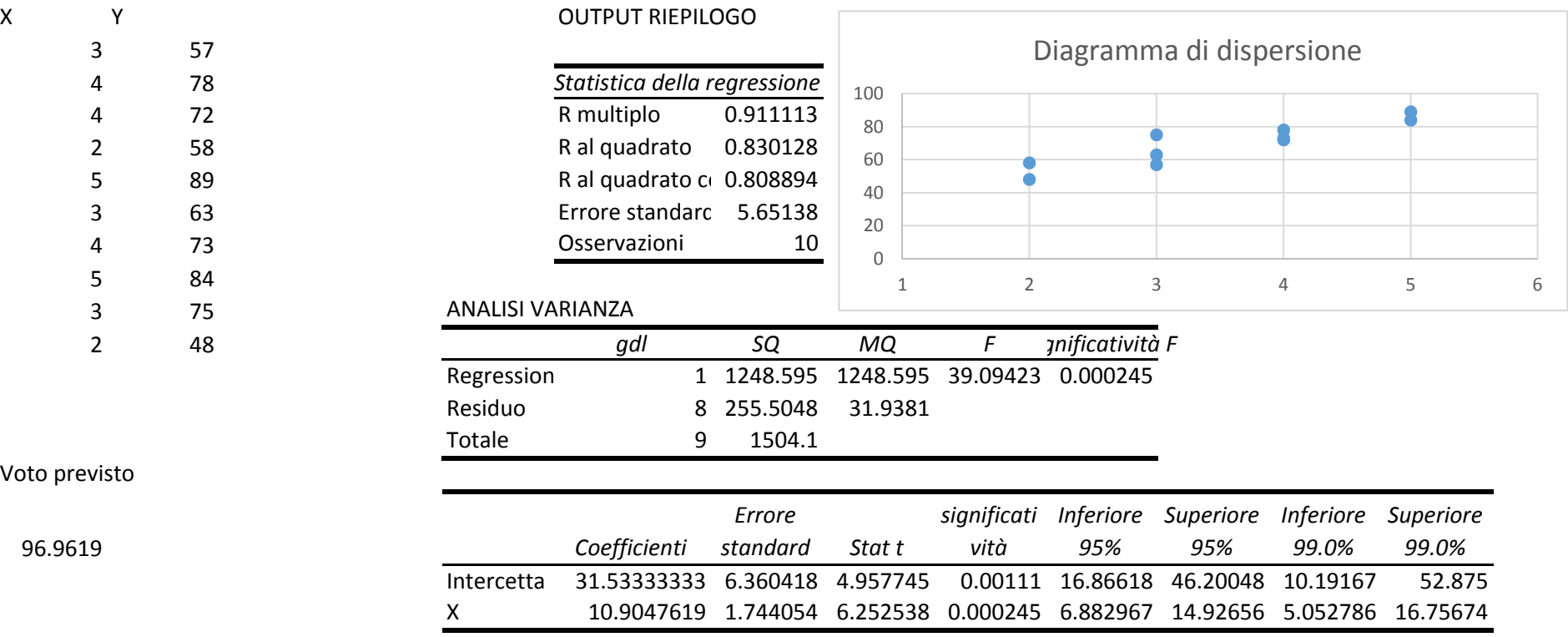

Il livello di significatività del test alpha è la prob che il valore del test cada nella zona di rifiuto quando H0 è vera (p. 91). Se H0 è vera

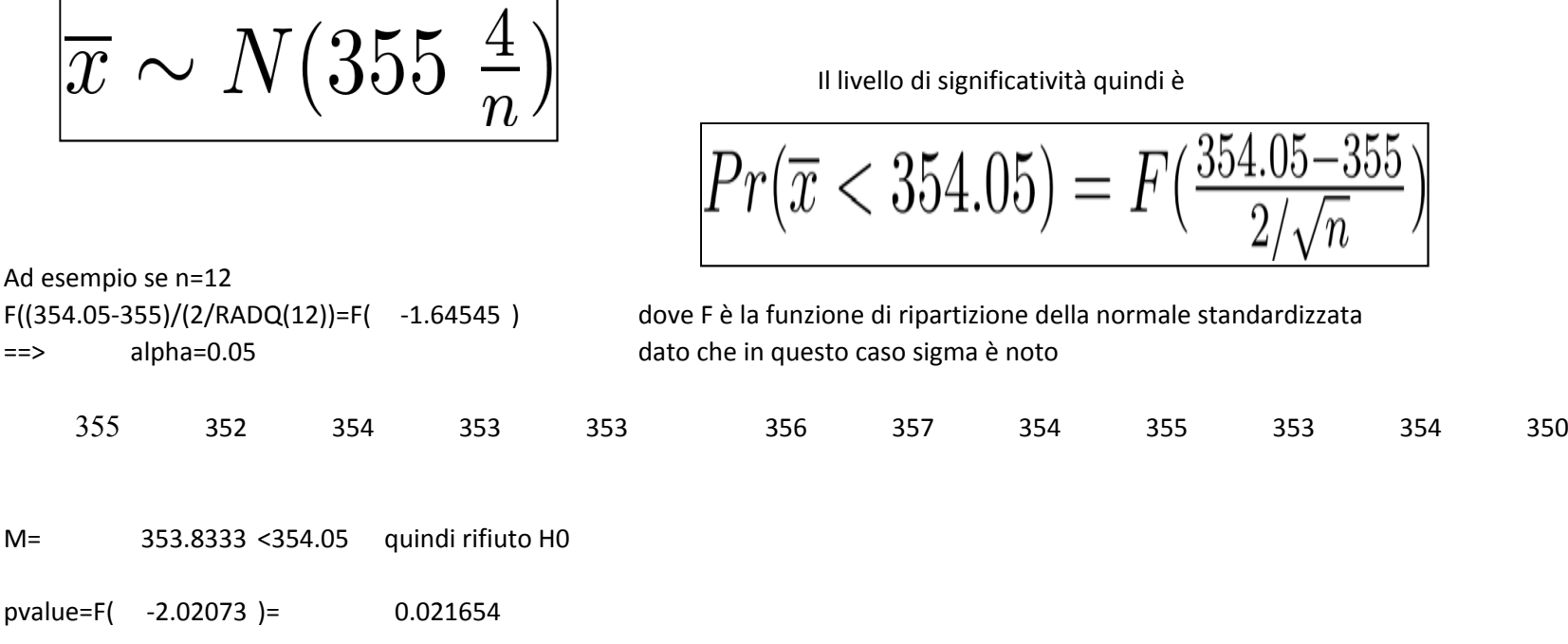

## **Esercizio 4**

Vedi soluzione compito B

## **Esercizio 5**

 $P(G)=0.8$   $P(T)=0.2$  $P(I|G)=0.6$   $P(I|T)=0.3$  P(G∩I)=P(I|G)\*P(G)=0.6\*0.8=0.48  $P(T \cap I^c) = P(I^c / |T)^* P(T) = 0.7 * 0.2 = 0.14$ 

P(I)=P(I|G)\*P(G)+p(I|T)\*P(T)=0.48+0.3\*0.2=0.54 P(G|I)=P(I|G)\*P(G)/P(I)=0.6\*0.8/0.54=0.89

#### **Domanda facoltativa**

 $E(X)=(n+1)/2$  $var(X)=(n^2-1)/12$ 

## COMPITO B

## **Esercizio 1**

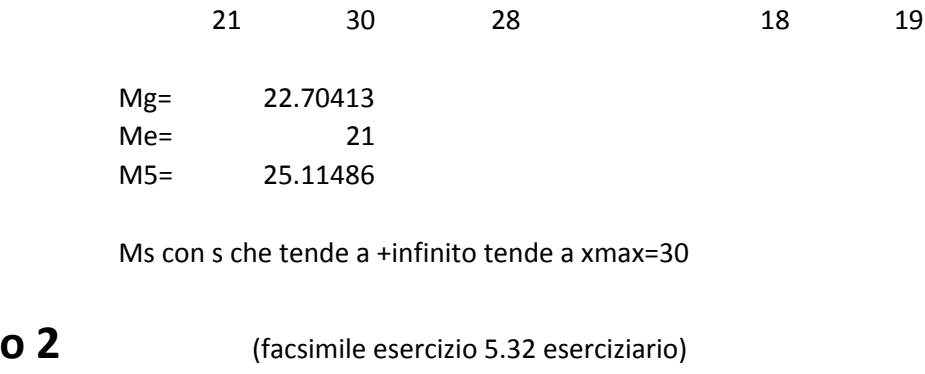

Ipotesi P(E∩F)=P(E)\*P(F)

**Esercizio**

 $P(E^c \cap F^c) = 1 - P(E \cup F)$ De Morgan

=1‐P(E)‐P(F)+P(E <sup>∩</sup>F) Prob unione

=1‐P(E)‐P(F)+P(E)\*P(F) Sfrutto l'ipotesi

 $=1-P(E)-P(F)(1-P(E))$ 

 $=P(E^c)*P(F^c)$ 

Il livello di significatività del test (alpha) è la prob che il valore del test cada nella zona di rifiuto quando H0 è vera (p. 91). Se H0 è vera

$$
\left| \overline{x} \sim N(455 \ \frac{4}{n}) \right|
$$

Il livello di significatività quindi è

$$
Pr(\overline{x} < 454.05) = F\left(\frac{454.05 - 455}{2/\sqrt{n}}\right)
$$

Ad esempio se n=12

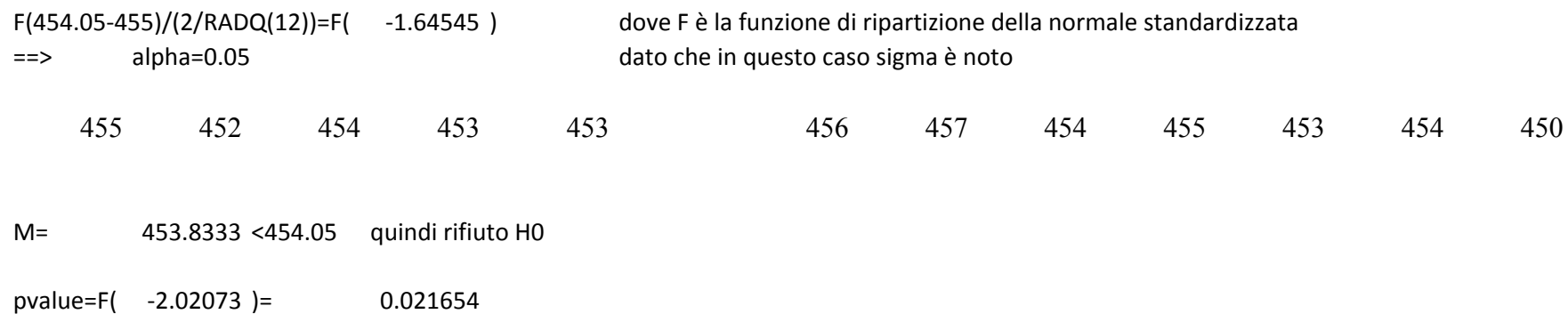

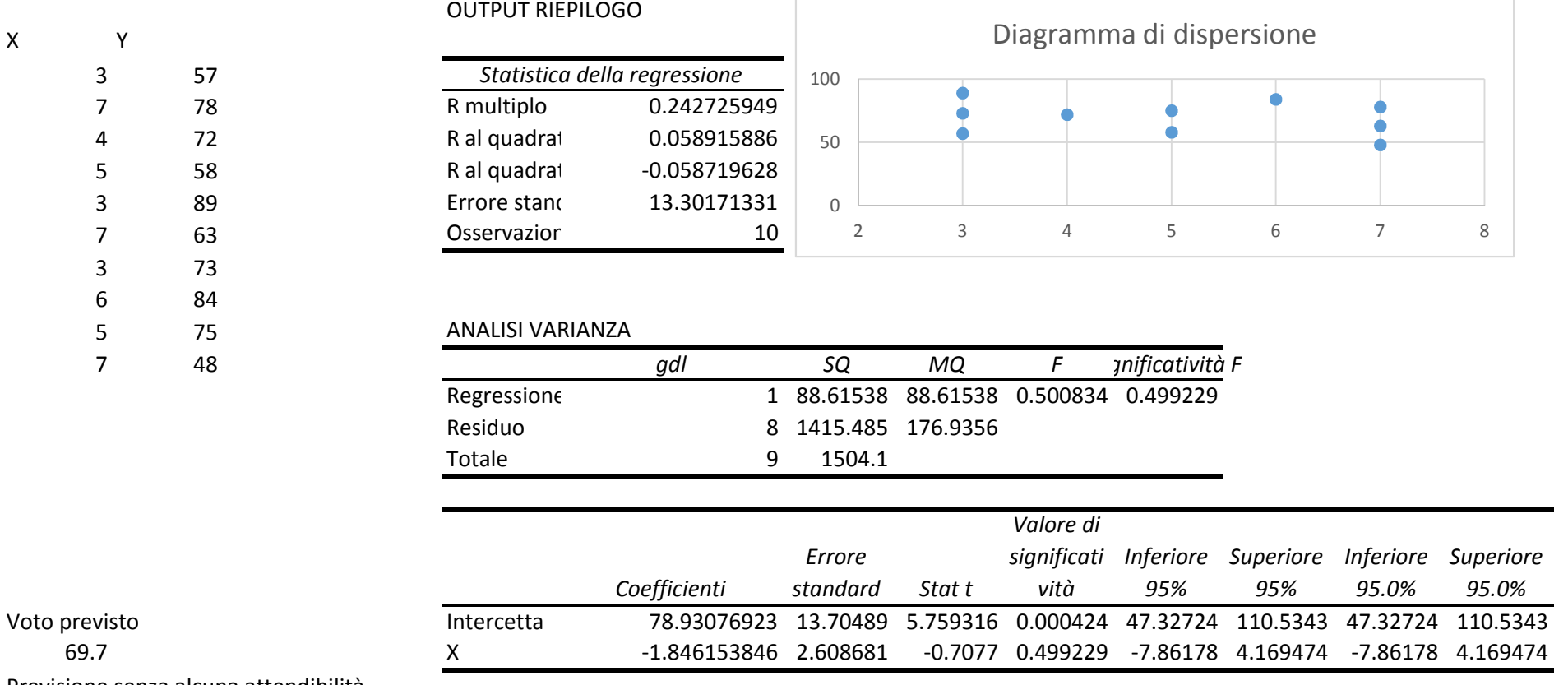

Previsione senza alcuna attendibilità

 $P(G)=0.7$   $P(T)=0.3$  $P(1|G)=0.5$   $P(1|T)=0.25$ 

P(G∩I)=P(I|G)\*P(G)=0.5\*0.7=0.35  $P(T \cap I^c) = P(I^c | T) * P(T) = 0.75 * 0.3 = 0.225$ 

P(I)=P(I|G)\*P(G)+P(I|T)\*P(T)=0.35+0.25\*0.3=0.425 P(G|I)=P(I|G)\*P(G)/P(I)=0.35/0.425=0.823529

#### **Domanda facoltativa**

 $E(X)=(n+1)/2$  $var(X)=(n^2-1)/12$